### Inside the Bracket

[what reallyHappens];

Mark Dalrymple

CocoaHeads / Pittsburgh June 2013 CocoaHeads / Atlanta November 2013

http://borkware.com/cocoaconf

## Day-in, Day-out

- (void) drawRect: (CGRect) rect { [[NSColor darkGrayColor] setStroke];
	- for (NSString \*countryCode in g\_countryPaths) { NSBezierPath \*path = [g\_countryPaths objectForKey: countryCode];

```
 // Ask the delegate.
 NSColor *fillColor = [self.delegate worldMap: self
                            colorForCountryCode: countryCode];
```

```
 if (fillColor == nil) fillColor = [NSColor whiteColor];
```

```
 [fillColor setFill];
 [path fill];
```

```
 [path stroke];
```

```
} // drawRect
```
}

## Day-in, Day-out

```
- (void) drawRect: (CGRect) rect {
     [[NSColor darkGrayColor] setStroke];
```

```
 for (NSString *countryCode in g_countryPaths) {
   NSBezierPath *path = [g countryPaths objectForKey: countryCode];
```

```
 // Ask the delegate.
 NSColor *fillColor = [self.delegate worldMap: self
                            colorForCountryCode: countryCode];
```

```
 if (fillColor == nil) fillColor = [NSColor whiteColor];
```

```
 [fillColor setFill];
 [path fill];
```

```
 [path stroke];
```

```
} // drawRect
```
}

# Why

## It's all Indirection

## It's all Indirection

Any problem in computing can be solved with an additional layer of indirection

#### • Loops are indirection

NSLog (@"The numbers from 1 to **5**:"); NSLog (@"1"); NSLog (@"2"); NSLog (@"3"); NSLog (@"4");

NSLog (@"5");

#### • Loops are indirection

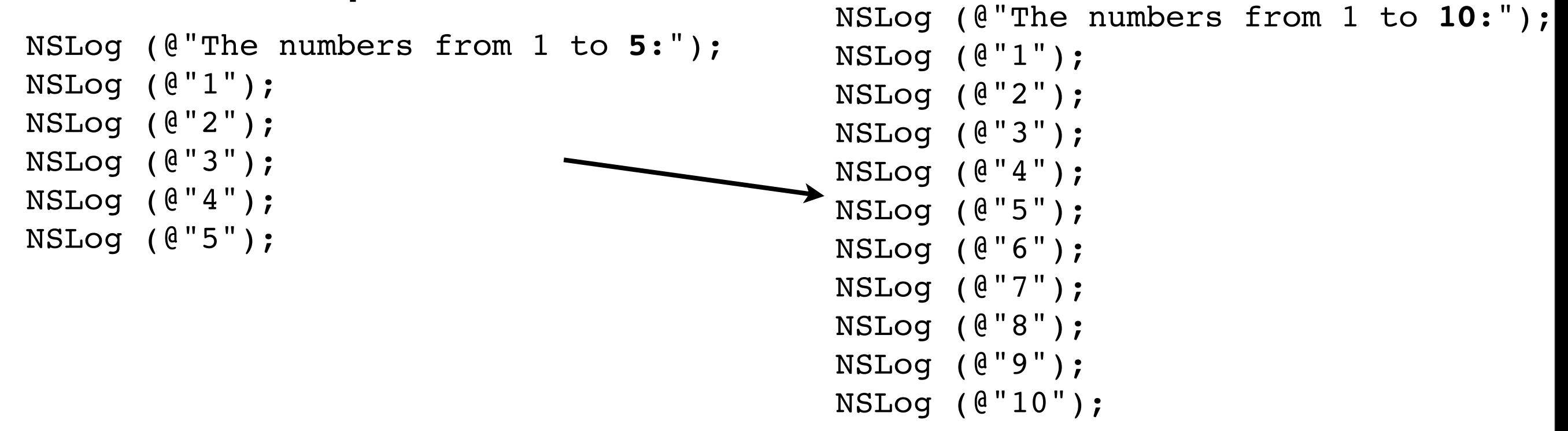

#### • Loops are indirection

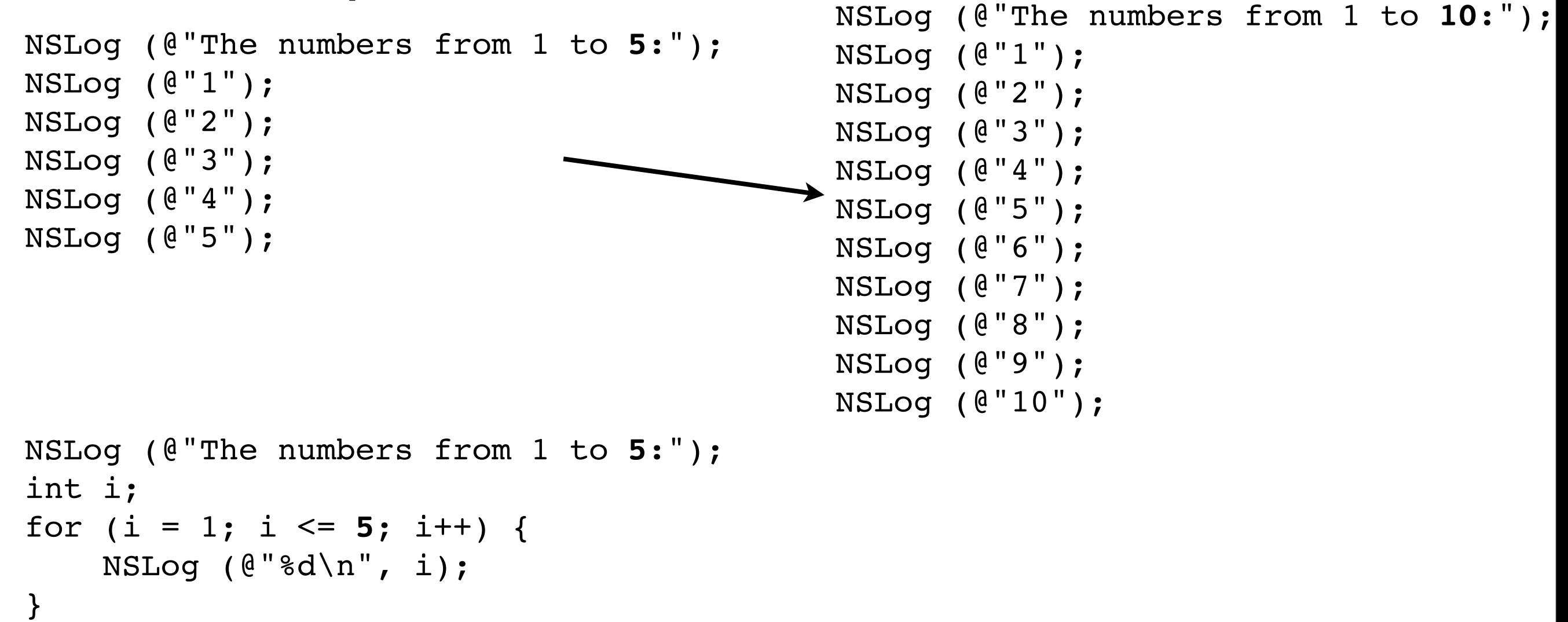

#### • Loops are indirection

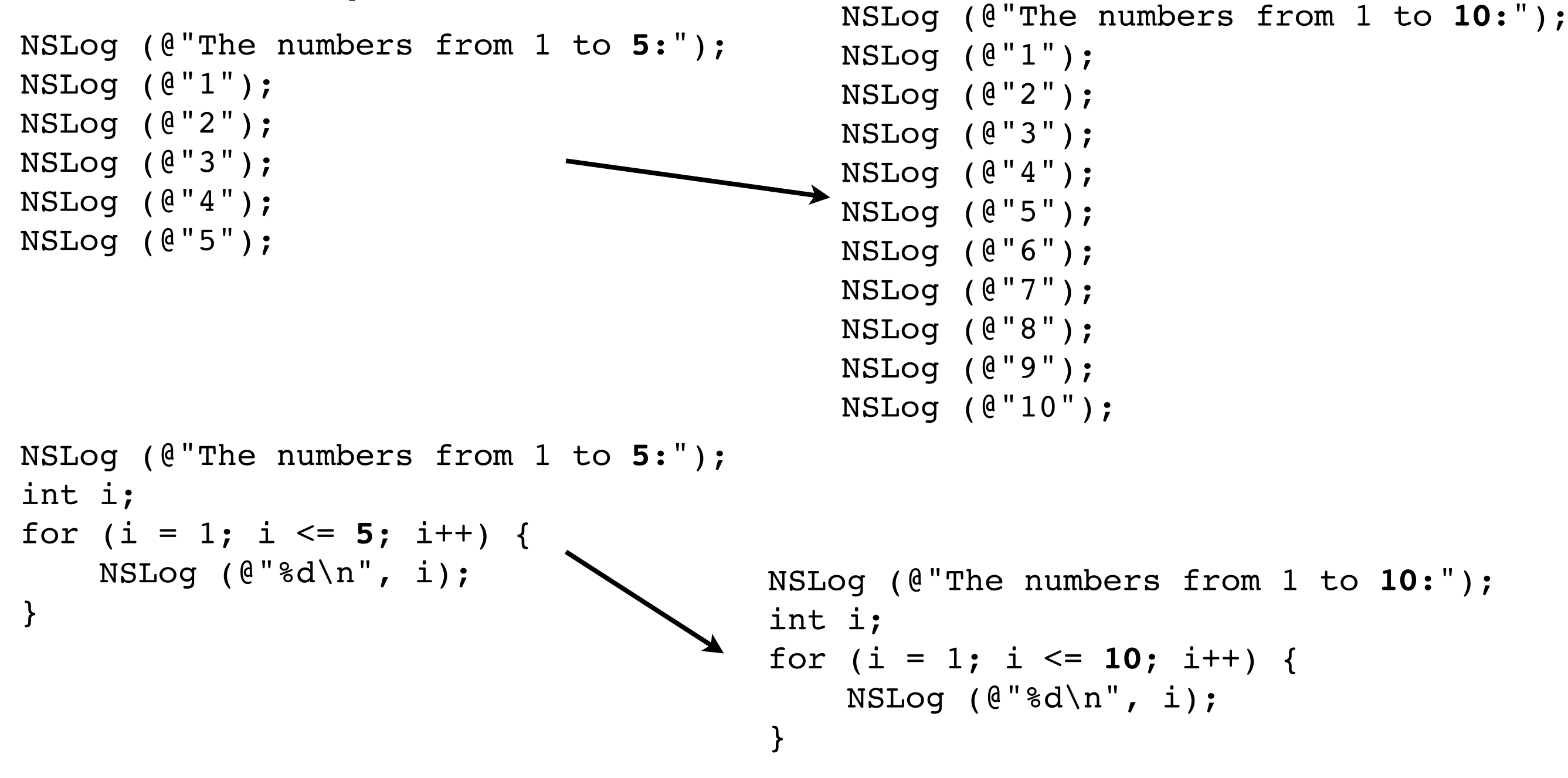

#### • Variables are indirection

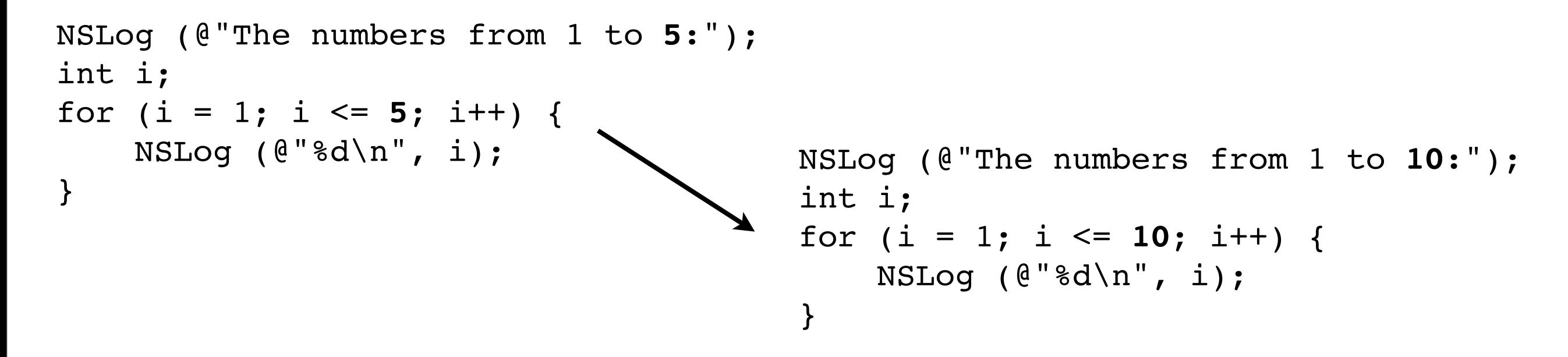

#### • Variables are indirection

```
NSLog (@"The numbers from 1 to 5:");
 int i;
 for (i = 1; i \le 5; i++) {
      NSLog (@"%d\n", i);
 }
                                         NSLog (@"The numbers from 1 to 10:");
                                          int i;
                                         for (i = 1; i \le 10; i++) {
                                              NSLog (@"%d\n", i);
                                          }
int count = 5; 
NSLog (@"The numbers from 1 to %d:", count);
int i;
for (i = 1; i \le i count; i++) {
     NSLog (@"%d\n", i);
}
```
#### • Variables are indirection

```
NSLog (@"The numbers from 1 to 5:");
 int i;
 for (i = 1; i \le 5; i++) {
      NSLog (@"%d\n", i);
 }
                                         NSLog (@"The numbers from 1 to 10:");
                                         int i;
                                         for (i = 1; i \le 10; i++) {
                                              NSLog (@"%d\n", i);
                                          }
int count = 5;
NSLog (@"The numbers from 1 to %d:", count);
int i;
for (i = 1; i \le count; i++) {
     NSLog (@"%d\n", i);
}
                                      int count = 10; 
                                      NSLog (@"The numbers from 1 to %d:", count);
                                      int i;
                                      for (i = 1; i \le i count; i++) {
                                           NSLog (@"%d\n", i);
                                      }
```
#### • Files are indirection

```
const char *words[4] = \{ "aardvark", "abacus", 
Hard-coding words: "aardvark", "abacus",<br>"allude", "zygote" };
```
### • Files are indirection

```
const char *words[4] = \{ "aardvark", "abacus", 
Hard-coding words: "aardvark", "abacus",<br>"allude", "zygote" };
```
Read them from a file FILE \*wordFile =

fopen ("/tmp/words.txt", "r");

### • Files are indirection

```
const char *words[4] = \{ "aardvark", "abacus", 
Hard-coding words: "aardvark", "abacus",<br>"allude", "zygote" };
```
Read them from a file FILE \*wordFile =

```
 fopen ("/tmp/words.txt", "r");
```
Get file name from program argument

int main (int argc, const char \*argv[] { FILE \*wordFile = fopen (argv[1], "r");

## It's an open / closed case

## It's an open / closed case

Robust code should be open to extension but closed to modification

I do some stuff, like loop to draw a set of views

I do some stuff, like loop to draw a set of views I should be able to draw new kinds of views

I do some stuff, like loop to draw a set of views I should be able to draw new kinds of views

Without changing the loop

I do some stuff, like loop to draw a set of views I should be able to draw new kinds of views *open!*

Without changing the loop

I do some stuff, like loop to draw a set of views I should be able to draw new kinds of views *open!*

> Without changing the loop *closed!*

# Drawing Views

typedef struct View { ViewKind kind; Rect bounds; } View;

typedef enum { kButtonView, kSliderView, kPonyView } ViewKind;

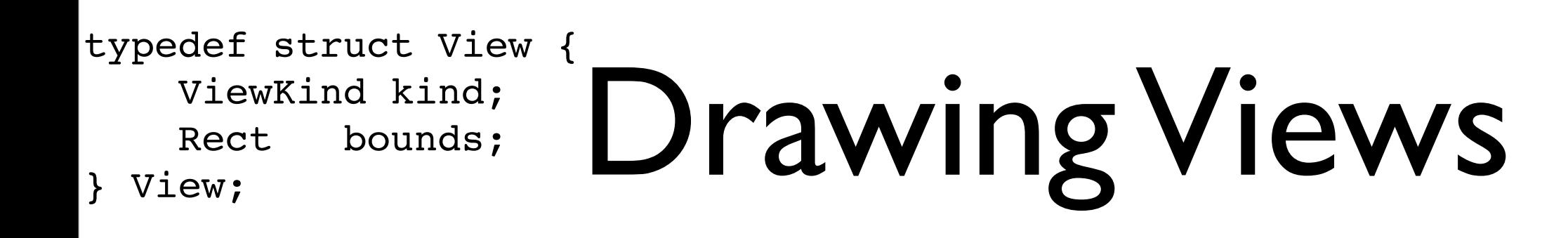

typedef enum { kButtonView, kSliderView, kPonyView } ViewKind;

```
void DrawViews (View *views[], int count) {
    for (int i = 0; i < count; i++) {
         View *view = views[i];
         switch (view->kind) {
           case kButtonView:
             printf ("Drawing a button!\n");
             ButtonDraw (view);
             break;
           case kSliderView:
             printf ("Drawing a slider!\n");
             SliderDraw (view);
             break;
           case kPonyView:
             printf ("OMG PONIES!\n");
             PonyDraw (view);
             break;
 }
     }
```

```
void DrawViews (View *views, int count) {
```

```
for (int i = 0; i < count; i++) {
     View *view = views[i];
     YoViewDrawYourself (view);
 }
```
} // DrawViews

## Back to Indirection

Let's add a layer of indirection!

## Back to Indirection

Let's add a layer of indirection!

#### Instead of calling a function directly let's look-over-there for what function to call

typedef void (\***DrawCallback**) (View \*view);

typedef bool (\***HitTestCallback**) (View \*view, Point mouseClick);

typedef char \* (\***DebugDescriptionCallback**) (View \*view);

typedef void (\***DrawCallback**) (View \*view);

typedef bool (\***HitTestCallback**) (View \*view, Point mouseClick);

typedef char \* (\***DebugDescriptionCallback**) (View \*view);

```
static void ButtonDraw (View *view) {
     printf ("Drawing a button!\n");
}
```

```
typedef void (*DrawCallback) (View *view);
```

```
typedef bool (*HitTestCallback) (View *view, Point mouseClick);
```

```
typedef char * (*DebugDescriptionCallback) (View *view);
```

```
static void ButtonDraw (View *view) {
     printf ("Drawing a button!\n");
}
```
DrawCallback drawer = ButtonDraw;

```
typedef void (*DrawCallback) (View *view);
```

```
typedef bool (*HitTestCallback) (View *view, Point mouseClick);
```

```
typedef char * (*DebugDescriptionCallback) (View *view);
```

```
static void ButtonDraw (View *view) {
    printf ("Drawing a button!\n");
}
```
DrawCallback drawer = ButtonDraw;

```
drawer (view);
```

```
typedef void (*DrawCallback) (View *view);
```

```
typedef bool (*HitTestCallback) (View *view, Point mouseClick);
```

```
typedef char * (*DebugDescriptionCallback) (View *view);
```

```
static void ButtonDraw (View *view) {
   printf ("Drawing a button!\n");
}
DrawCallback drawer = ButtonDraw;
                           no parens!
```

```
drawer (view);
```
drawer (view);

drawer (view);

drawer = ImageViewDraw; drawer (view);

drawer = SliderDraw;

drawer (view);

# So, Let's build a jump table

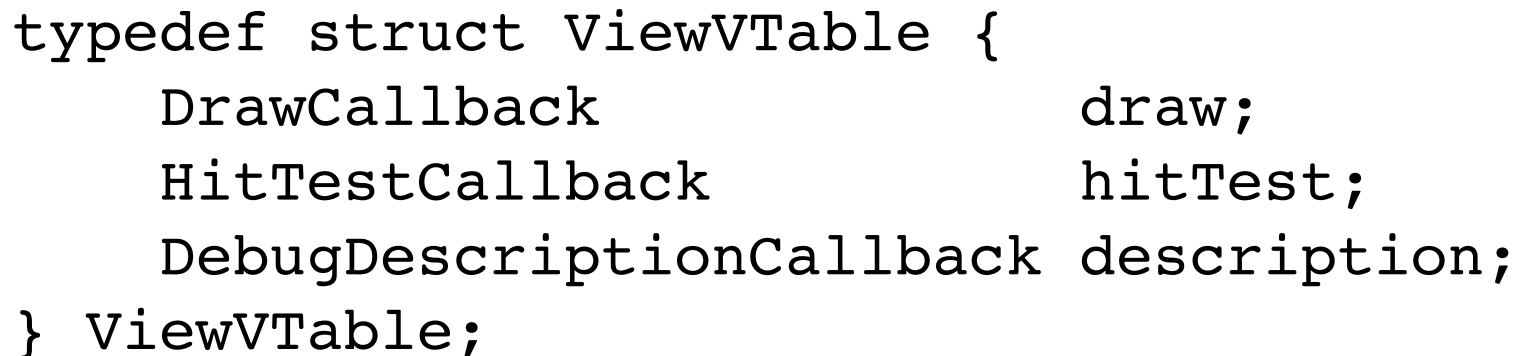

# So, Let's build a jump table

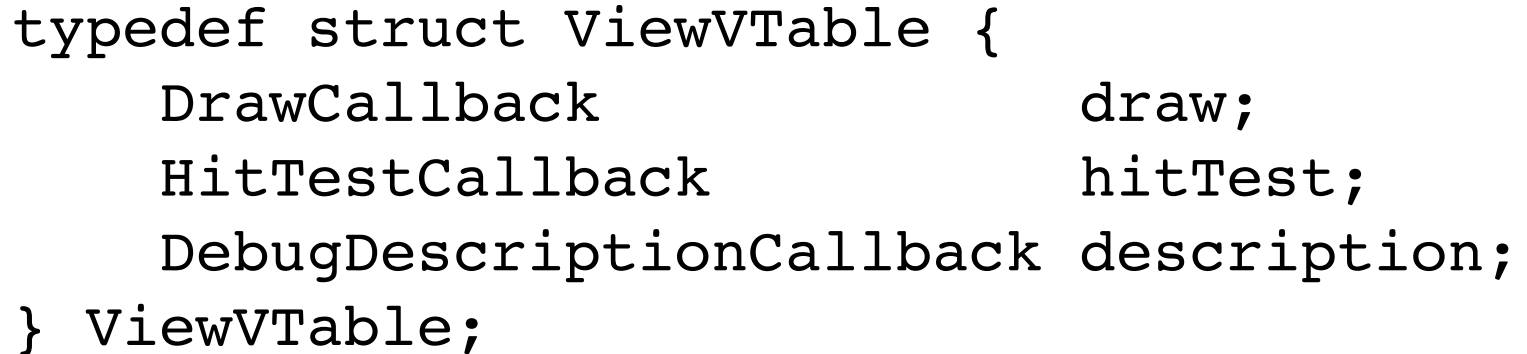

typedef struct View {  **ViewVTable vtable;** Rect bounds; } View;

## The New View Review

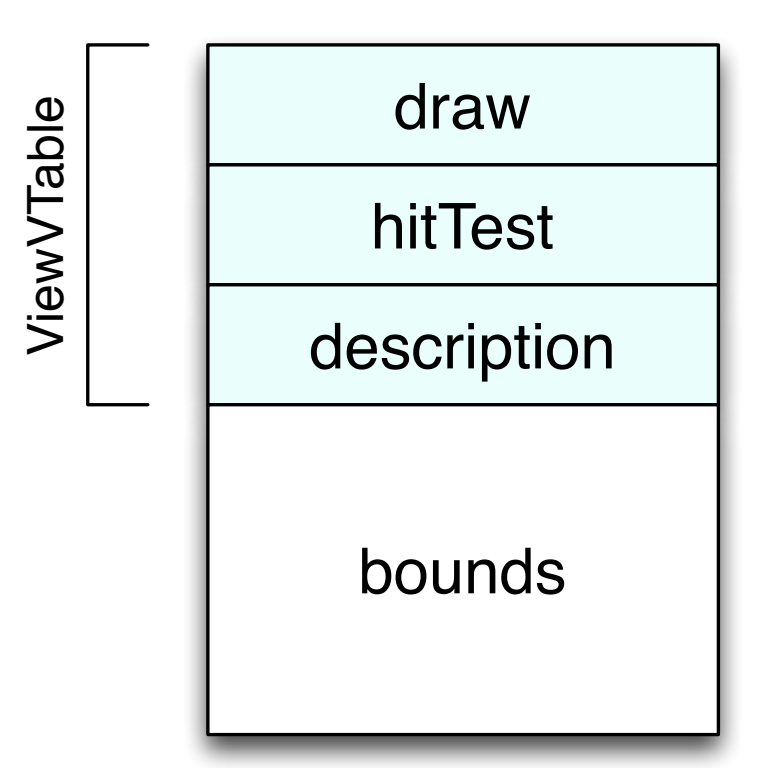

View button  $= \ldots$ ;

Thursday, November 14, 13

## The New View Review

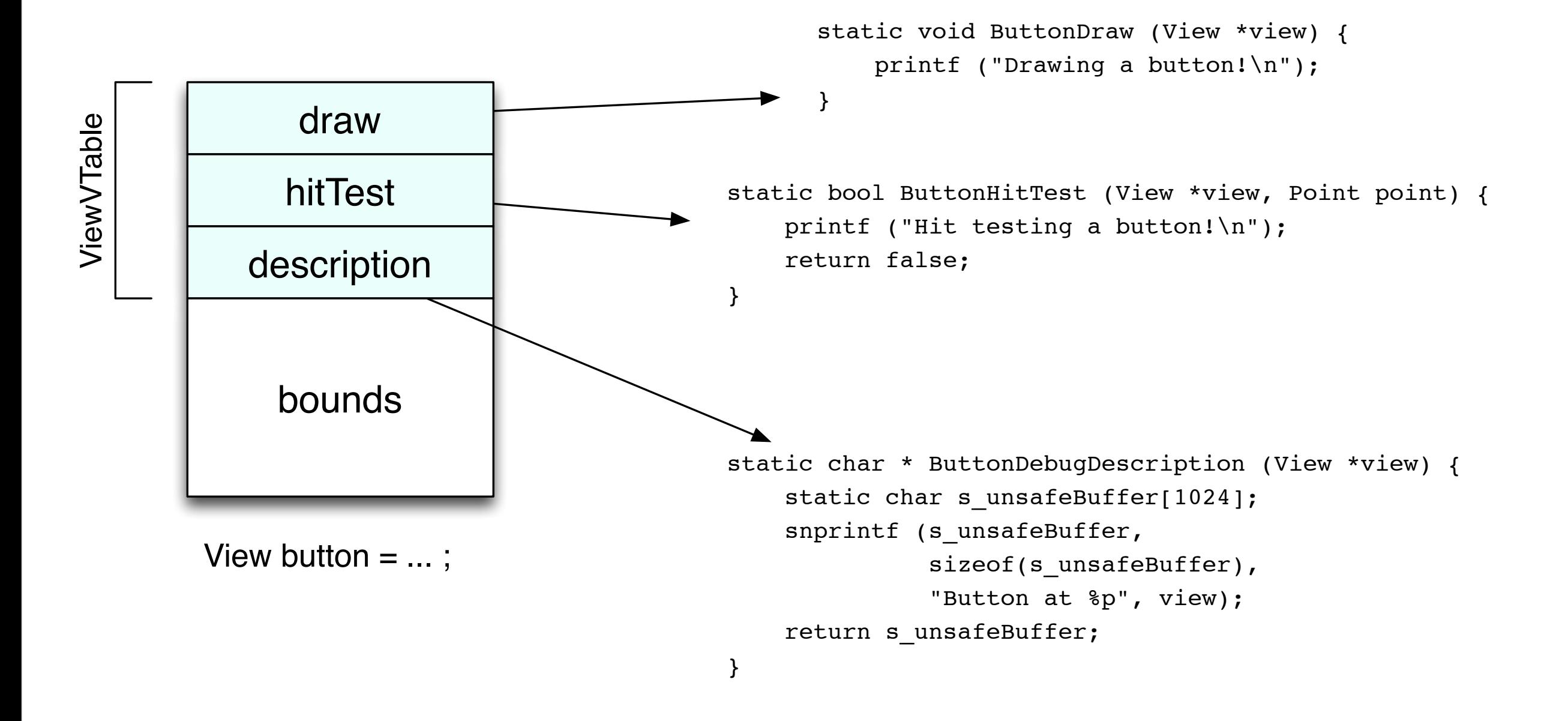

Thursday, November 14, 13

View button;

```
 button.vtable.draw = ButtonDraw;
 button.vtable.hitTest = ButtonHitTest;
 button.vtable.description = ButtonDebugDescription;
```
button.bounds = (Rect) { 0.0, 0.0, 100.0, 200.0 };

```
 button.vtable.draw = ButtonDraw;
 button.vtable.hitTest = ButtonHitTest;
 button.vtable.description = ButtonDebugDescription;
```

```
 button.bounds = (Rect) { 0.0, 0.0, 100.0, 200.0 };
```

```
void DrawViews (View *views[], int count) {
    for (int i = 0; i < count; i++) {
         View *view = views[i];
         printf ("drawing %s\n",
                 view->vtable.description(view));
         view->vtable.draw (view);
 }
} // DrawViews
```

```
 button.vtable.draw = ButtonDraw;
 button.vtable.hitTest = ButtonHitTest;
 button.vtable.description = ButtonDebugDescription;
```

```
 button.bounds = (Rect) { 0.0, 0.0, 100.0, 200.0 };
```

```
void DrawViews (View *views[], int count) {
    for (int i = 0; i < count; i++) {
         View *view = views[i];
         printf ("drawing %s\n",
                 view->vtable.description(view));
         view->vtable.draw (view);
 }
} // DrawViews
                                                  open!
```

```
 button.vtable.draw = ButtonDraw;
 button.vtable.hitTest = ButtonHitTest;
 button.vtable.description = ButtonDebugDescription;
```

```
 button.bounds = (Rect) { 0.0, 0.0, 100.0, 200.0 };
```

```
void DrawViews (View *views[], int count) {
    for (int i = 0; i < count; i++) {
         View *view = views[i];
         printf ("drawing %s\n",
                 view->vtable.description(view));
         view->vtable.draw (view);
 }
} // DrawViews
                                                  open!
                                                  closed!
```

```
 button.vtable.draw = ButtonDraw;
 button.vtable.hitTest = ButtonHitTest;
 button.vtable.description = ButtonDebugDescription;
```

```
 button.bounds = (Rect) { 0.0, 0.0, 100.0, 200.0 };
```

```
void DrawViews (View *views[], int count) {
   for (int i = 0; i < count; i++) {
        View *view = views[i];
        printf ("drawing %s\n",
                view->vtable.description(view));
        view->vtable.draw (view);
 }
} // DrawViews
                                              open!
                                              closed!
                          Polymorphism!
```
# What You Just Saw

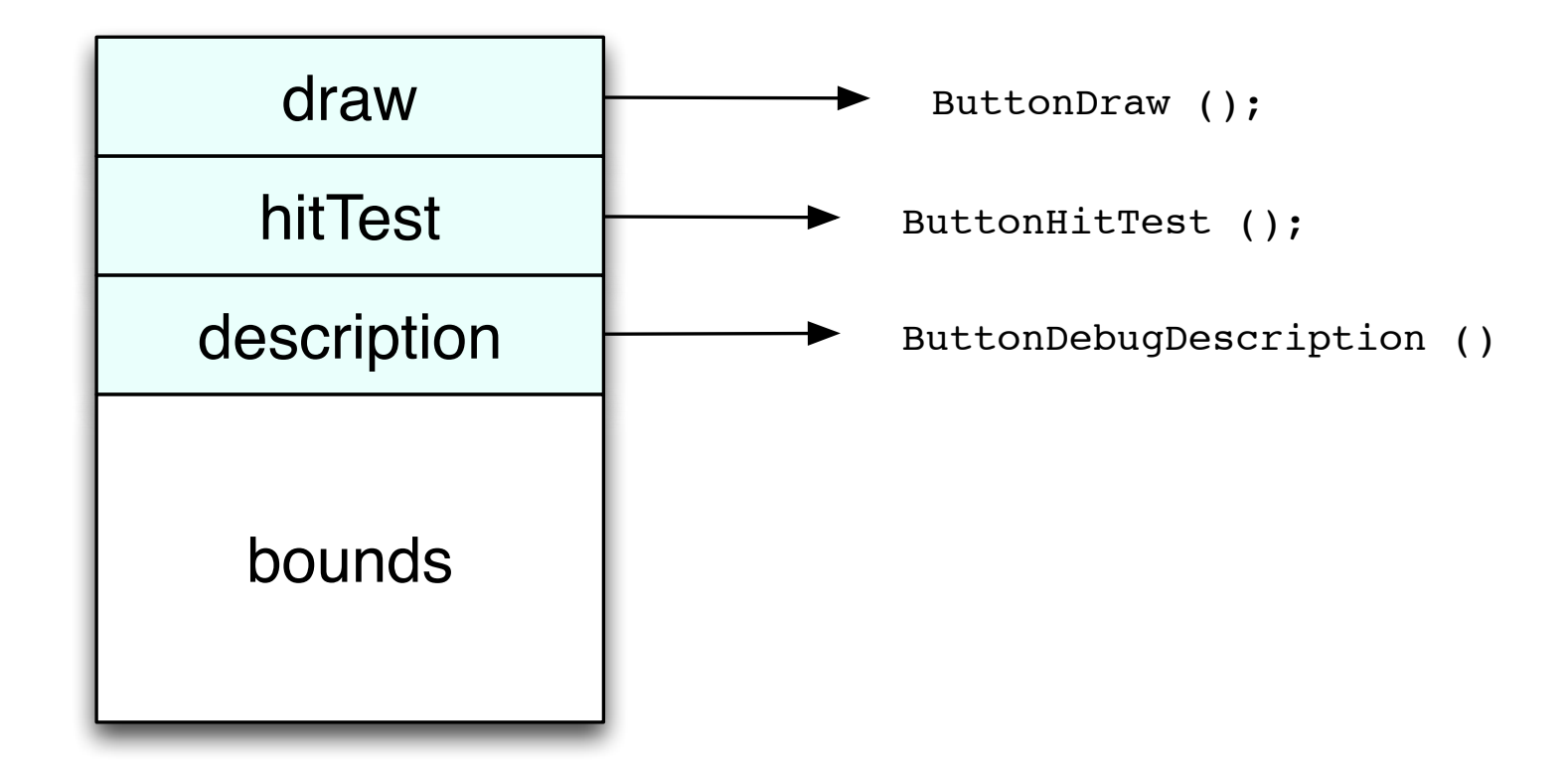

## What You Just Saw

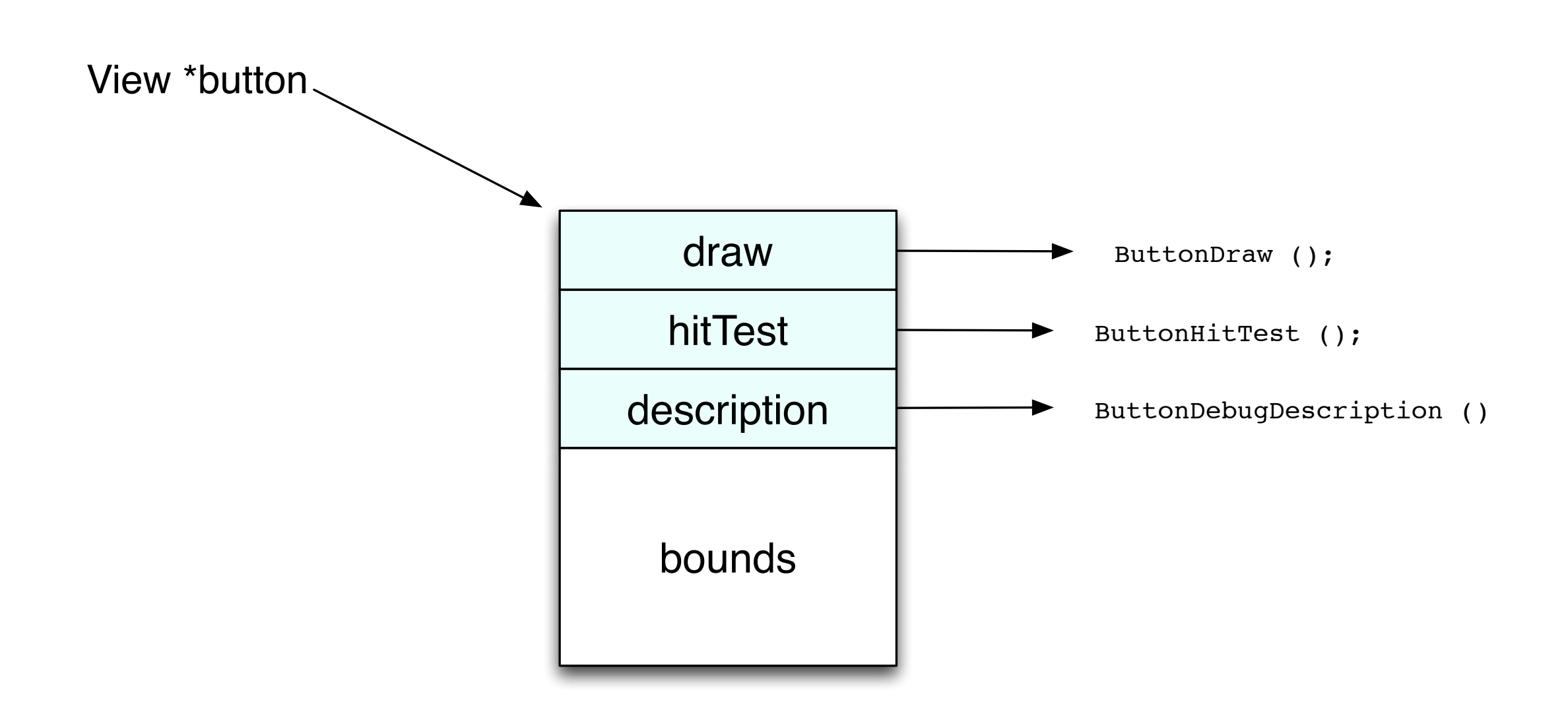

## What You Just Saw

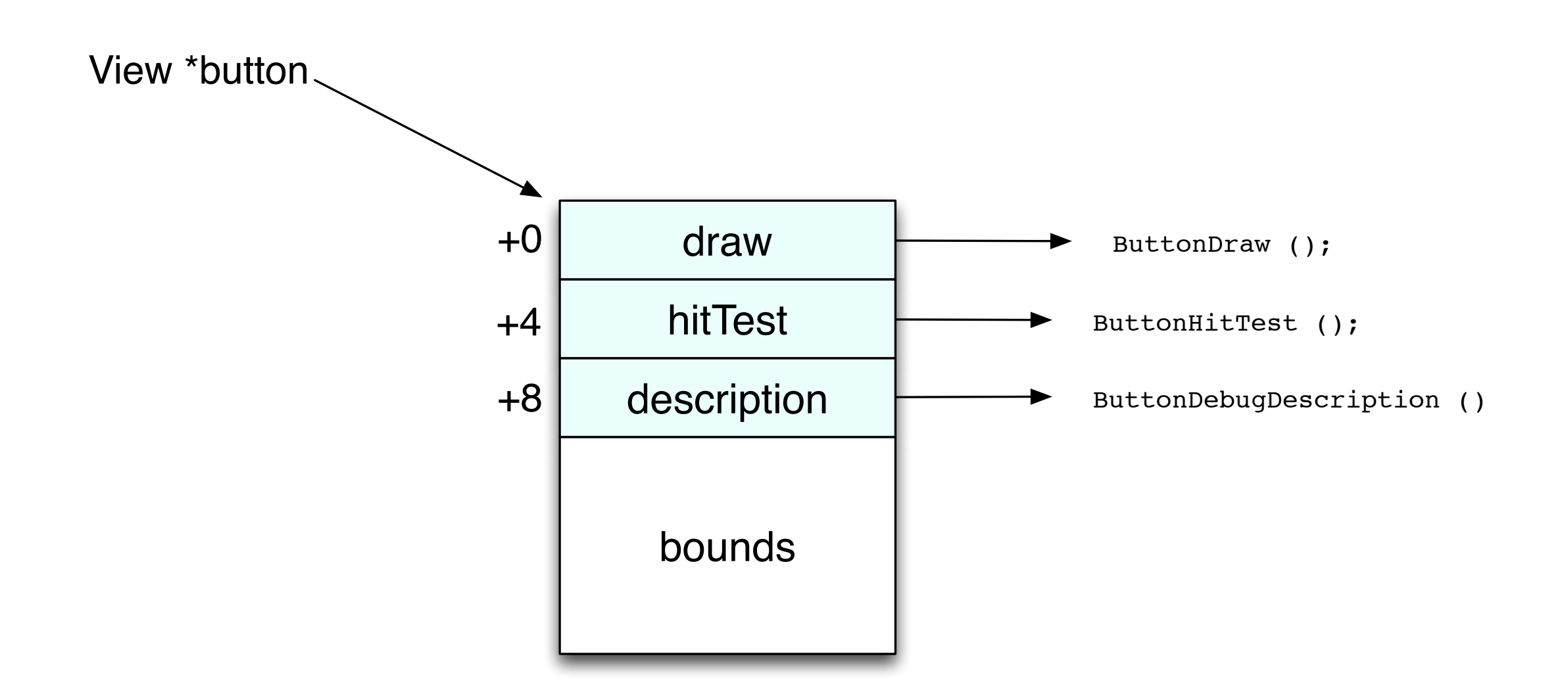

## Make it Flexible

## Make it Flexible

Let's add a layer of indirection!

## Make it Flexible

Let's add a layer of indirection!

### Instead of pointer + offset let's look up function to call ... by **name**

#### Instead of

drawFunction = someView.vtable.draw; drawFunction (bounds);

#### Instead of

drawFunction = someView.vtable.draw; drawFunction (bounds);

#### How about

```
drawFunction = someView.dictionary.GetFunctionPointerForName("draw");
drawFunction (bounds);
```
#### Instead of

drawFunction = someView.vtable.draw; drawFunction (bounds);

#### How about

drawFunction = someView.dictionary.GetFunctionPointerForName("draw"); drawFunction (bounds);

### Add Some Fancy Syntax

[someView draw];

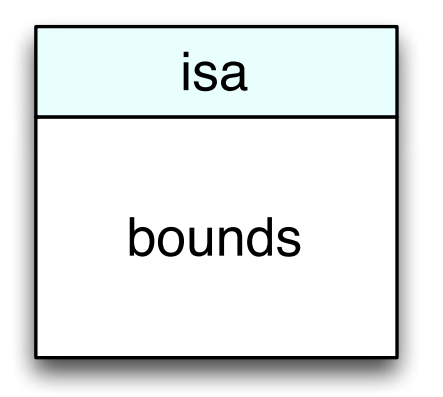

object

Thursday, November 14, 13

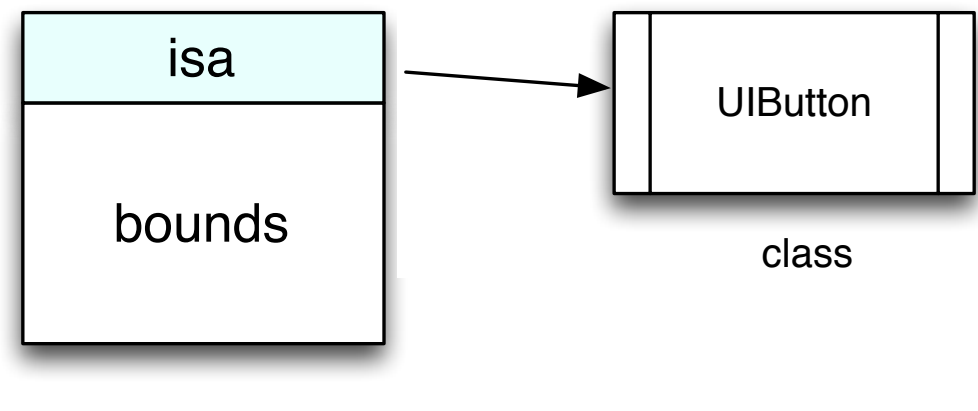

object

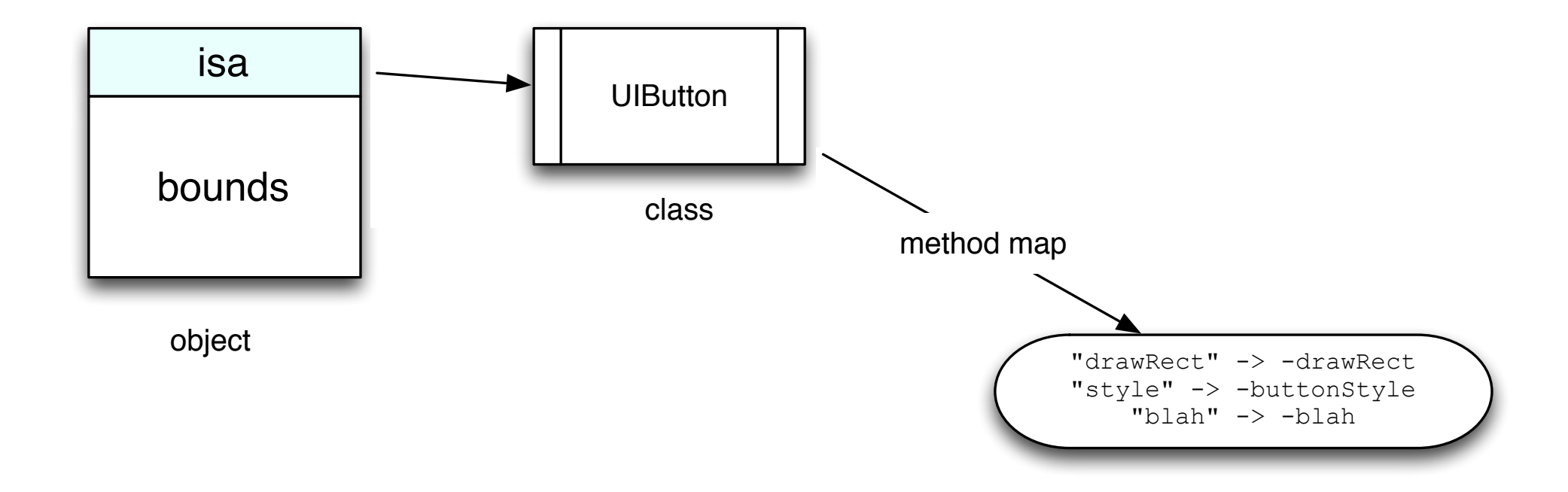

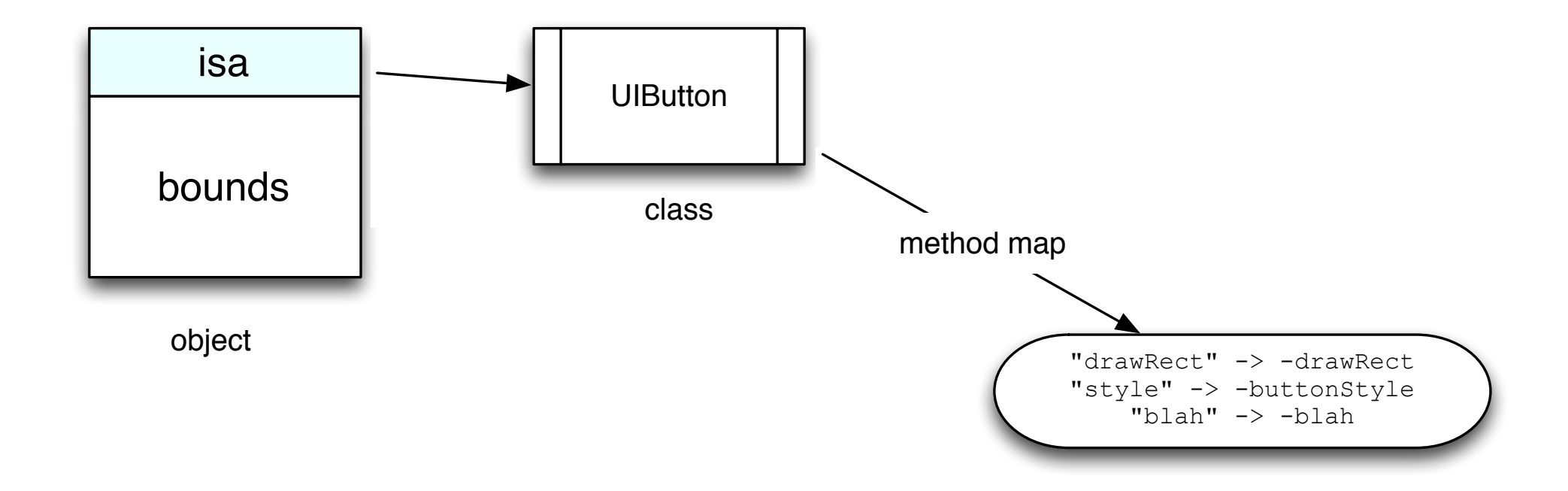

[someView drawRect];

### Inheritance

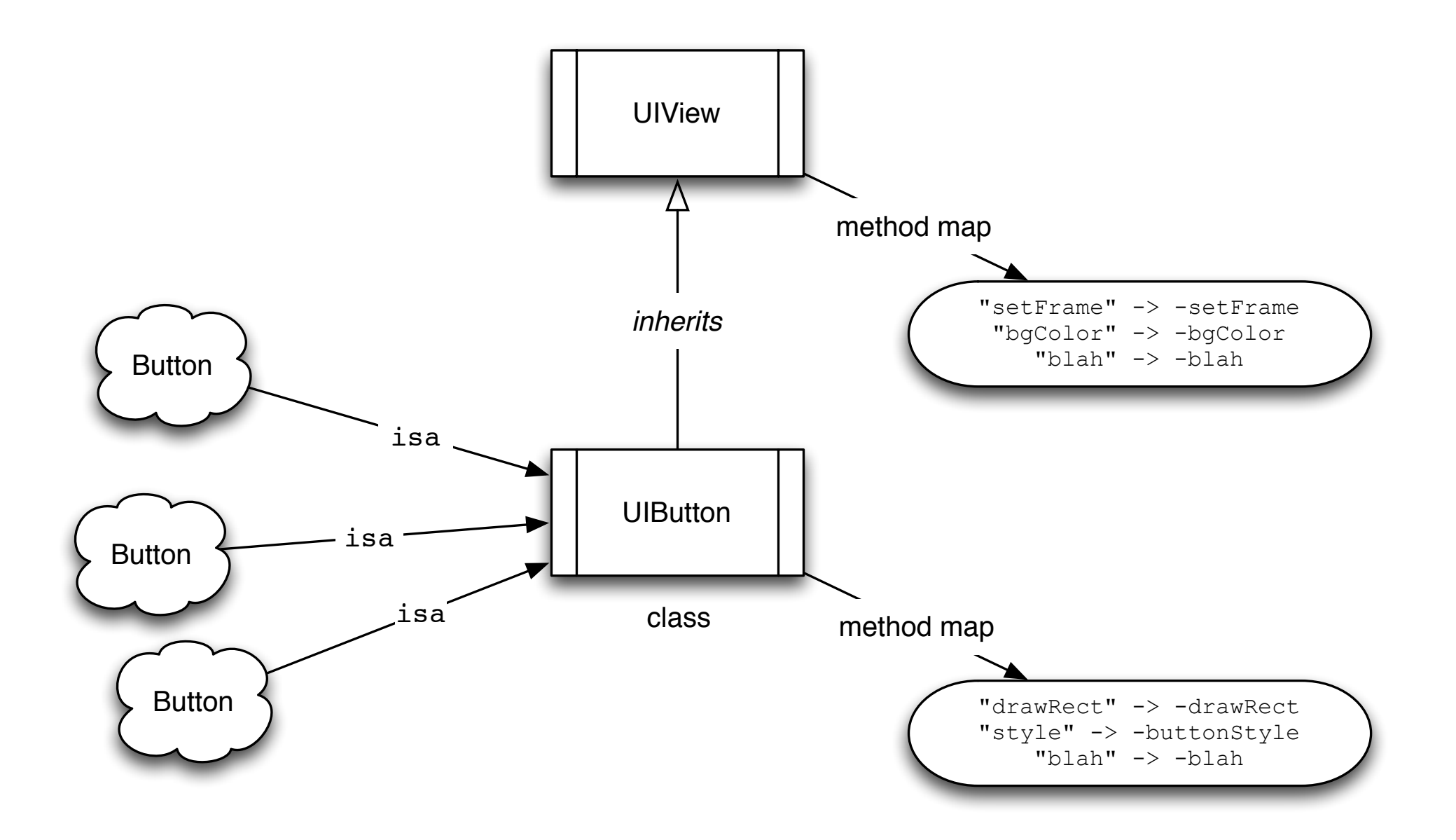

Thursday, November 14, 13

### Inheritance

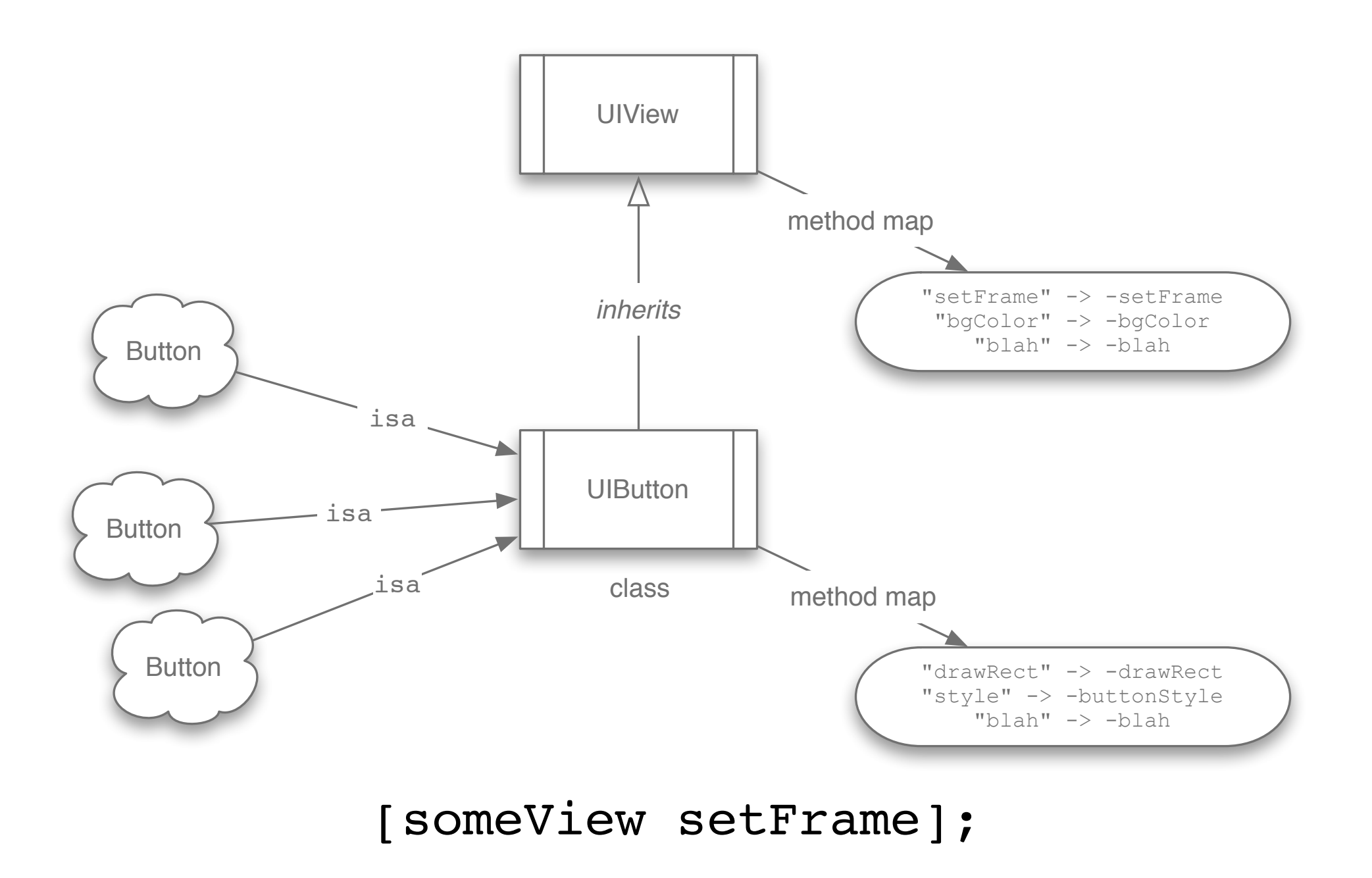

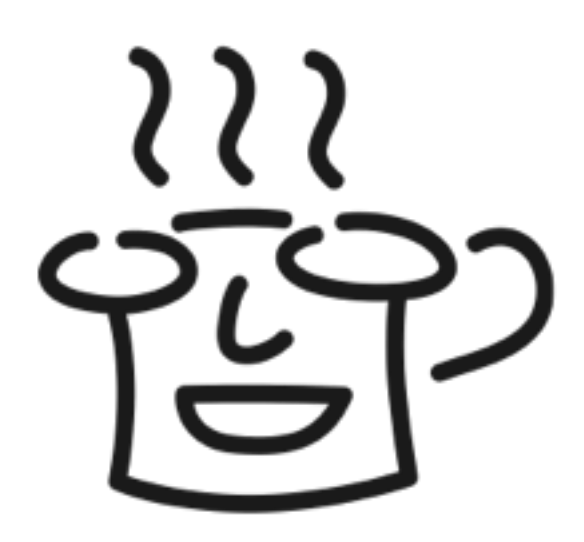

• Polymorphism gives you flexibility

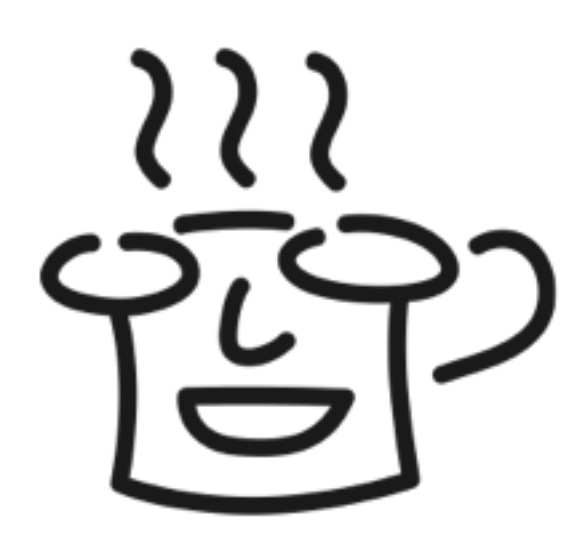

- Polymorphism gives you flexibility
	- Central to the Open/Closed principle

???

- Polymorphism gives you flexibility
	- Central to the Open/Closed principle
- It's all indirection

???

- Polymorphism gives you flexibility
	- Central to the Open/Closed principle
- It's all indirection
- Objective-C maps names to function pointers

- Polymorphism gives you flexibility
	- Central to the Open/Closed principle
- It's all indirection
- Objective-C maps names to function pointers
	- At run-time!